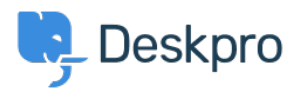

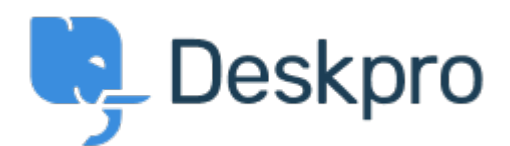

<u>Feature Request</u> > <u>SLA Filters: set a default view</u> < [انتقادات و پیشنهادات](https://support.deskpro.com/fa/community)< Help Center SLA Filters: set a default view Collecting Feedback

Marion Abramo •

Forum name: #Feature Request .

We would like the SLA views to hold a default of being grouped by department, is it possible to add this to the Filters available for the SLAs

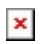